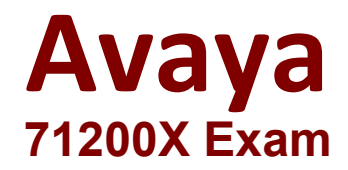

# **Avaya Aura Core Components Integration Exam**

**Questions & Answers Demo**

# **Version: 10.0**

# **Question: 1**

Which three elements must be configured In Avaya Aura® Communication Manager to build an H.323 Trunk? (Choose three.)

A. an ISDN Trunk Group B. an E1/T1 Trunk Group C. an H.323 Signaling Group

D. a SIP Signaling Group, changing it to H.323 type afterwards

E. a Name/IP-Address entry to the Node-Names IP table

**Answer: ACE**

## **Question: 2**

Which communication Manager Reset level takes less than 10 seconds, and preserves stable calls as well Error and Alarm logs?

A. Reset System 4

- B. Reset System 3
- C. Reset System 2
- D. Reset System 1

**Answer: A**

# **Question: 3**

Which three tests are part of Communication Manager's Background testing strategy? (Choose three.)

- A. Fixed-Interval
- B. System
- C. Periodic
- D. Triggered
- E. Scheduled

**Answer: ACE**

https://downloads.avaya.com/css/P8/documents/100089289

**Question: 4**

How many Class of Restriction (COR) profiles does Communication Manager 8.x have?

A. 538

B. 250

C. 996

D. 100

**Answer: C**

## **Question: 5**

Which three Interfaces can be used to add, change, and remove a Communication Manager (CM) H.323 Endpoint? (Choose three.)

A. Linux Command Line at CM Server.

- B. "Communication Manager" Administration menu at Avaya Aura® System Manager (SMGR).
- C. Avaya Site Administration Terminal Emulation.
- D. SMI Web-Interface at CM Server.
- E. SAT terminal via SSH-session (for example, Putty).

**Answer: BCE**

#### **Question: 6**

In Avaya Aura® Communication Manager, which three options correspond to common maintenance commands? (Choose three.)

- A. Status
- B. Release
- C. Shutdown now -r
- D. Busyout
- E. Remove Station

**Answer: A,B,D**

#### **Question: 7**

Communication Manager translation data will be saved under which two circumstances? (Choose two.)

- A. Automatically every day during CM's Scheduled Maintenance
- B. When the save translation command is run from the Communication Manager Command Line
- C. Automatically during a Communication Manager reboot/restart
- D. Automatically during System Manager synchronization
- E. Automatically after every SAT command

#### **Answer: AB**

https://downloads.avaya.com/css/P8/documents/100089289

### **Question: 8**

In Avaya Aura® Communication Manager (CM), to create new codes to activate/deactivate call forwarding, which SAT command must you use?

A. new feature-code

- B. add feature call-forward
- C. change fac
- D. change feature-access-code

**Answer: D**

#### **Question: 9**

When adding an H.323 Station, which three fields must be administered? (Choose three.)

- A. Extension
- B. Port
- C. Set Template/Set Type
- D. Security Code
- E. Class of Service (COS)

**Answer: ABE**

#### **Question: 10**

You try to add a new station start Inn with the digit 7 that has never been used before. How do you enable stations to be built with this new range?

- A. Change dial plan parameters
- B. Add station-range7
- C. Change dial plan analysis
- D. Add dial plan analysis 7

**Answer: C**